## Word2003

## https://www.100test.com/kao\_ti2020/644/2021\_2022\_\_E5\_9C\_A8 Word200\_c98\_644984.htm Word2003

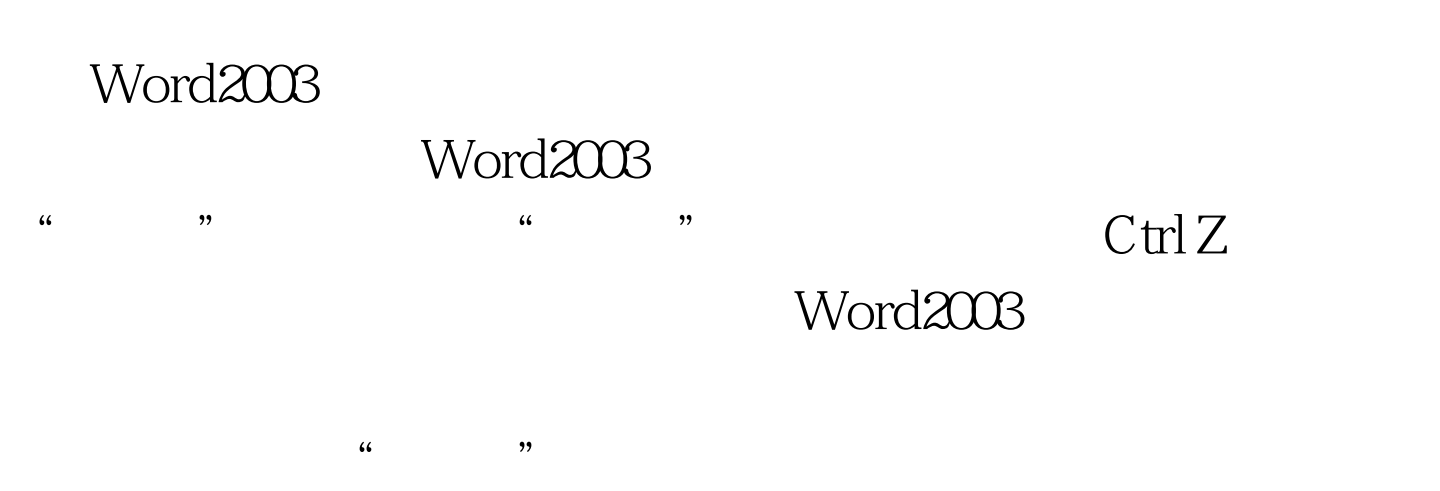

 $\mathcal{L}_{\mathcal{D}}$  , we have the set of the set of the set of the set of the set of the set of the set of the set of the set of the set of the set of the set of the set of the set of the set of the set of the set of the set o Word2003<br>Word2003

Word2003

Word2003 and 100Test

www.100test.com